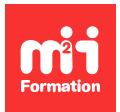

**Développez vos talents Certiiez vos compétences**

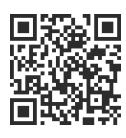

Cloud privé et hybride / Multi-Cloud

# **Préparation à la certification CKA**

2 jours (14h00) | ★★★★★ 2,6/5 | KUB-CERT | Certification Kubernetes Administrator (CKA) (non incluse) | Évaluation qualitative de in de stage | Formation délivrée en présentiel ou distanciel

Formations Informatique › Cloud › Cloud privé et hybride / Multi-Cloud

*Contenu mis à jour le 13/10/2023. Document téléchargé le 29/05/2024.*

# **Objectifs de formation**

A l'issue de cette formation, vous serez capable de :

- Déployer un cluster Kubernetes basé sur la distribution officielle Kubeadm
- Manipuler le cluster Kubernetes de manière efficace et sécurisée
- Gérer les actions d'exploitation les plus fréquentes sur un environnement Kubernetes
- Identiier les informations pertinentes et à jour pour passer la certiication CKA (Certiied Kubernetes Administrator)
- Mesurer vos points forts et ceux à améliorer pour réussir votre certiication CKA
- Valider vos acquis, via le passage de la certification officielle CKA.

# **Modalités, méthodes et moyens pédagogiques**

Formation délivrée en présentiel ou distanciel\* (blended-learning, e-learning, classe virtuelle, présentiel à distance).

Le formateur alterne entre méthode\*\* démonstrative, interrogative et active (via des travaux pratiques et/ou des mises en situation).

Variables suivant les formations, les moyens pédagogiques mis en oeuvre sont :

- Ordinateurs Mac ou PC (sauf pour certains cours de l'offre Management), connexion internet fibre, tableau blanc ou paperboard, vidéoprojecteur ou écran tactile interactif (pour le distanciel)
- Environnements de formation installés sur les postes de travail ou en ligne
- Supports de cours et exercices

En cas de formation intra sur site externe à M2i, le client s'assure et s'engage également à avoir toutes les ressources matérielles pédagogiques nécessaires (équipements informatiques...) au bon déroulement de l'action de formation visée conformément aux prérequis indiqués dans le programme de formation communiqué.

*\* nous consulter pour la faisabilité en distanciel*

*\*\* ratio variable selon le cours suivi*

# **Prérequis**

Avoir suivi la formation KUB-ORCH "Kubernetes - Orchestrer ses conteneurs". Avoir également suivi la formation KUB-AV "Kubernetes - Pratiques avancées" sera un vrai plus.

#### **Public concerné**

Administrateurs, ingénieurs, architectes DevOps, CloudOps, SRE souhaitant maîtriser le déploiement, la configuration, l'administration de clusters Kubernetes au quotidien.

# **Cette formation :**

- Est animée par un consultant-formateur dont les compétences techniques, professionnelles et pédagogiques ont été validées par des diplômes et/ou testées et approuvées par l'éditeur et/ou par M2i Formation
- Bénéicie d'un suivi de son exécution par une feuille de présence émargée par demi-journée par les stagiaires et le formateur.

# **Programme**

# **Présentation de la certiication**

- Tour d'horizon des certiications de la CNCF
- Présentation détaillée de la CKA (Certiication Kubernetes Administrator)
- Présentation du contexte de l'examen

# **Gestion efficace de Kubernetes**

- Identiier et maîtriser les commandes les plus utiles
- Créer rapidement des ressources Kubernetes
- Tour d'horizon des types de questions posées lors de l'examen

#### *Exemple de travaux pratiques (à titre indicatif)*

– *Manipuler eicacement des templates pour créer rapidement des ressources Kubernetes*

#### **Présentation de la distribution Kubeadm**

- Présentation de la distribution officielle Kubeadm
- Points forts et limites de Kubeadm
- Déployer un cluster Kubeadm
- Gestion du réseau dans Kubeadm
- Identiier les différences entre plusieurs plugins réseaux
- Sélectionner et conigurer un plugin réseau
- Gérer le cycle de vie et la mise à jour d'un cluster Kubeadm et de ses plugins

#### *Exemples de travaux pratiques (à titre indicatif)*

- *Déployer un cluster Kubeadm*
- *Manipuler la coniguration Kubeadm*
- *Déployer un plugin réseau sur Kubeadm*
- *Gérer une mise à jour Kubeadm*

# **Fondamentaux d'administration Kubernetes**

– Comprendre le fonctionnement des droits d'accès sur Kubernetes : RBAC

- Comprendre le fonctionnement de la résolution DNS au sein d'un cluster : CoreDNS
- Identiier les composants à sauvegarder au sein d'un cluster Kubernetes
- Identiier les méthodes de sauvegarde et de restauration des informations Kubernetes : ETCD

#### *Exemples de travaux pratiques (à titre indicatif)*

- *Manipuler et conigurer la résolution DNS avec CoreDNS*
- *Manipuler et conigurer les droits d'accès avec la fonction RBAC*
- *Sauvegarder et restaurer un cluster Kubernetes avec ETCD*

#### **Maîtriser le fonctionnement d'un cluster Kubernetes**

- Comprendre la gestion des pods et la qualité de service au sein d'un cluster Kubernetes
- Comprendre l'impact des notions de limites et de réservations
- Maîtriser la coniguration des limites et réservations
- Comprendre la priorisation des pods avec Pod Priority
- Gérer l'attribution de ressources aux applications avec les quotas et les "LimitRanges"

#### *Exemples de travaux pratiques (à titre indicatif)*

- *Manipuler et conigurer les quotas et "LimitRanges"*
- *Manipuler et conigurer les limites, réservations et Pod Priority*
- *Manipuler l'ordonnancement et l'éviction des pods de manière maîtrisée*

# **Autoscaling Kubernetes**

- Présentation des fonctionnalités d'autoscalabilité de Kubernetes
- Comprendre le fonctionnement de l'autoscalabilité :
	- Horizontale
	- Verticale
	- Du cluster avec l'ajout / la suppression automatique de nodes

#### *Exemples de travaux pratiques (à titre indicatif)*

– *Manipuler et conigurer l'autoscalabilité d'une application sur un cluster*

# **Sécurité réseau et segmentation**

- Présentation des fonctionnalités de sécurité au niveau réseau et impact des plugins utilisés
- Présentation des stratégies de sécurité NetworkPolicy

#### *Exemples de travaux pratiques (à titre indicatif)*

- *Segmenter les communications*
- *Conigurer la sécurité des communications au sein d'une application sur un cluster Kubernetes avec les NetworkPolicies*

#### **Maîtriser le troubleshooting**

- Présentation des méthodes et outils disponibles pour analyser un cluster Kubernetes
- Identiication et analyse des logs d'infrastructure Kubernetes
- Identiication et analyse des logs applicatifs sur Kubernetes
- Mettre en place sa démarche de troubleshooting

#### *Exemples de travaux pratiques (à titre indicatif)*

- *Troubleshooting de coniguration et d'applications défaillantes sur Kubernetes*
- *Identiication des causes*
- *Résolution des erreurs*

# **Certiication (en option)**

– Prévoir l'achat d'un voucher en supplément

- Le passage de l'examen se fera ultérieurement
- L'examen (en anglais) s'effectuera en ligne, et durera en moyenne 2h00
- La validité de cette certiication est de 3 ans

Le contenu de ce programme peut faire l'objet d'adaptation selon les niveaux, prérequis et besoins des apprenants.

#### **Modalités d'évaluation des acquis**

- En cours de formation, par des études de cas ou des travaux pratiques
- Et, en in de formation, par un questionnaire d'auto-évaluation et/ou une certiication (proposée en option)

# **Les + de la formation**

Cette formation est idéale pour les participants souhaitant se préparer à passer la certiication CKA et souhaitant disposer de conseils avisés pour la réussir. De plus, un examen blanc est proposé aux participants les plus avancés. Vous pouvez retrouver toutes les informations utiles liées à la certification sur le site : https://www.cncf.io/certification/cka/.

# **Accessibilité de la formation**

Le groupe M2i s'engage pour faciliter l'accessibilité de ses formations. Les détails de l'accueil des personnes en situation de handicap sont consultables sur la page [Accueil et Handicap](https://www.m2iformation.fr/accueil-et-handicap/).

# **Modalités et délais d'accès à la formation**

Les formations M2i sont disponibles selon les modalités proposées sur la page programme. Les inscriptions sont possibles jusqu'à 48 heures ouvrées avant le début de la formation. Dans le cas d'une formation financée par le CPF, ce délai est porté à 11 jours ouvrés.